## **MediaWiki:Apihelp-query+userinfo-examplesimple**

De Topo Paralpinisme

Obtenir de l'information sur l'utilisateur actuel

Récupérée de « [https://www.base-jump.org/topo/index.php?title=MediaWiki:Apihelp](https://www.base-jump.org/topo/index.php?title=MediaWiki:Apihelp-query%2Buserinfo-example-simple)[query%2Buserinfo-example-simple](https://www.base-jump.org/topo/index.php?title=MediaWiki:Apihelp-query%2Buserinfo-example-simple) »

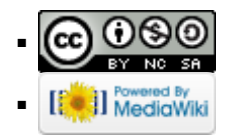